# **NoiseMaker** Lesson 8

## **Description**

Refactor the four "play" methods in the model into a single play: method.

#### Learning Outcomes

- Recognize similarities and differences in repetitive code, and practice extracting varying values into method parameters.
- Recognize potential flaws in code that can lead to runtime errors.
- Formulate a logical condition as a Boolean expression.

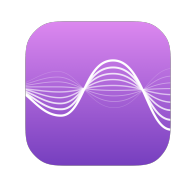

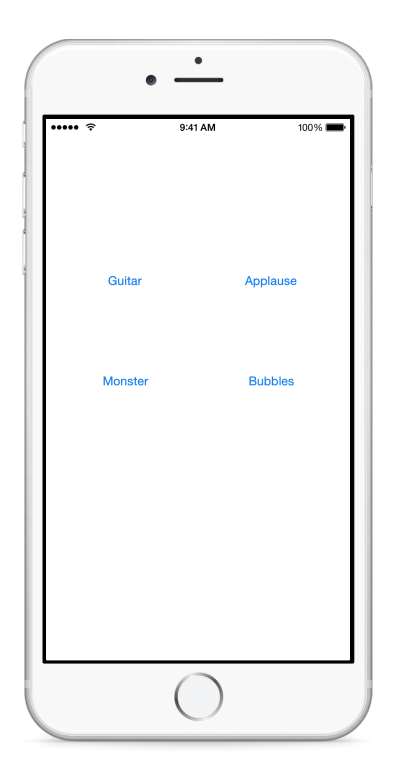

### **Vocabulary**

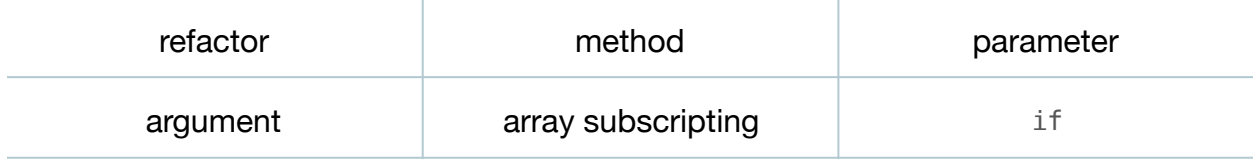

#### **Materials**

• **NoiseMaker Lesson 8** Xcode project

## **Opening**

How might we refactor the four "play" methods into one?

# Agenda

- Discuss the how the play methods in the NoiseMaker model are identical except for the numeric array index.
- Discuss combining the four separate methods into one method that receives an array index as its parameter.
- In the NoiseMaker class, delete the four independent "play" methods and implement a single play: method.

```
func play(index: Int) {
   players[index]?.play()
}
```
- Discuss how the play: method expects to receive an Int as its argument, which is used to access a particular player in the players array.
- Discuss how the NoiseMaker model implementation is now more concise and does not contain repetitive code.
- Discuss how the implementation of play: is vulnerable to a runtime error if it receives an Int value outside of the bounds of the array, and discuss the conditions to check to ensure safer array subscripting.
- Update the play: method with increased safety.

```
func play(index: Int) {
    if !players.isEmpty && index >= 0 && index < players.count {
       players[index]?.play()
    }
}
```
- Discuss the changes in the ViewController that are necessary, in order to take advantage of the new NoiseMaker play: method.
- Update the four controller actions to call the NoiseMaker play: method.

```
@IBAction func playGuitar(sender: UIButton) {
    noiseMaker.play(0)
}
@IBAction func playApplause(sender: UIButton) {
    noiseMaker.play(1)
}
@IBAction func playMonster(sender: UIButton) {
    noiseMaker.play(2)
}
```

```
@IBAction func playBubbles(sender: UIButton) {
    noiseMaker.play(3)
}
```
• Run the app (**⌘R**), tap the buttons, and verify that the functionality remains unchanged.

# **Closing**

What do you think about the repetitive code in the controller? Might there be a way to refactor these four methods into one? Can you think of a way to implement this one method without using a long if statement?

## Modifications and Extensions

- Add an else clause to the if statement in the NoiseMaker play: method that plays a default sound.
- Extract the condition within the NoiseMaker play: method into a well-named (Int) -> Bool method to encapsulate the checking of the index value.

#### **Resources**

[The Swift Programming Language: Methods https://developer.apple.com/library/ios/](https://developer.apple.com/library/ios/documentation/Swift/Conceptual/Swift_Programming_Language/Methods.html) documentation/Swift/Conceptual/Swift\_Programming\_Language/Methods.html

[The Swift Programming Language: Collection Types https://developer.apple.com/](https://developer.apple.com/library/ios/documentation/Swift/Conceptual/Swift_Programming_Language/CollectionTypes.html) library/ios/documentation/Swift/Conceptual/Swift\_Programming\_Language/ CollectionTypes.html

[Swift Standard Library Reference: Array https://developer.apple.com/library/ios/](https://developer.apple.com/library/ios/documentation/General/Reference/SwiftStandardLibraryReference/Array.html) documentation/General/Reference/SwiftStandardLibraryReference/Array.html

[The Swift Programming Language: Control Flow https://developer.apple.com/library/](https://developer.apple.com/library/ios/documentation/Swift/Conceptual/Swift_Programming_Language/ControlFlow.html) ios/documentation/Swift/Conceptual/Swift\_Programming\_Language/ ControlFlow.html